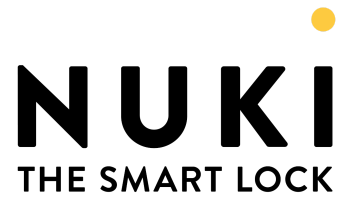

## **Nuki Web API**

## v.1.5.0 20.06.2023 UPDATED ENDPOINTS

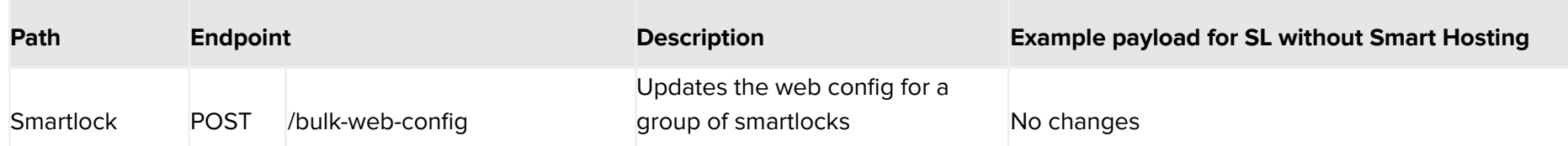

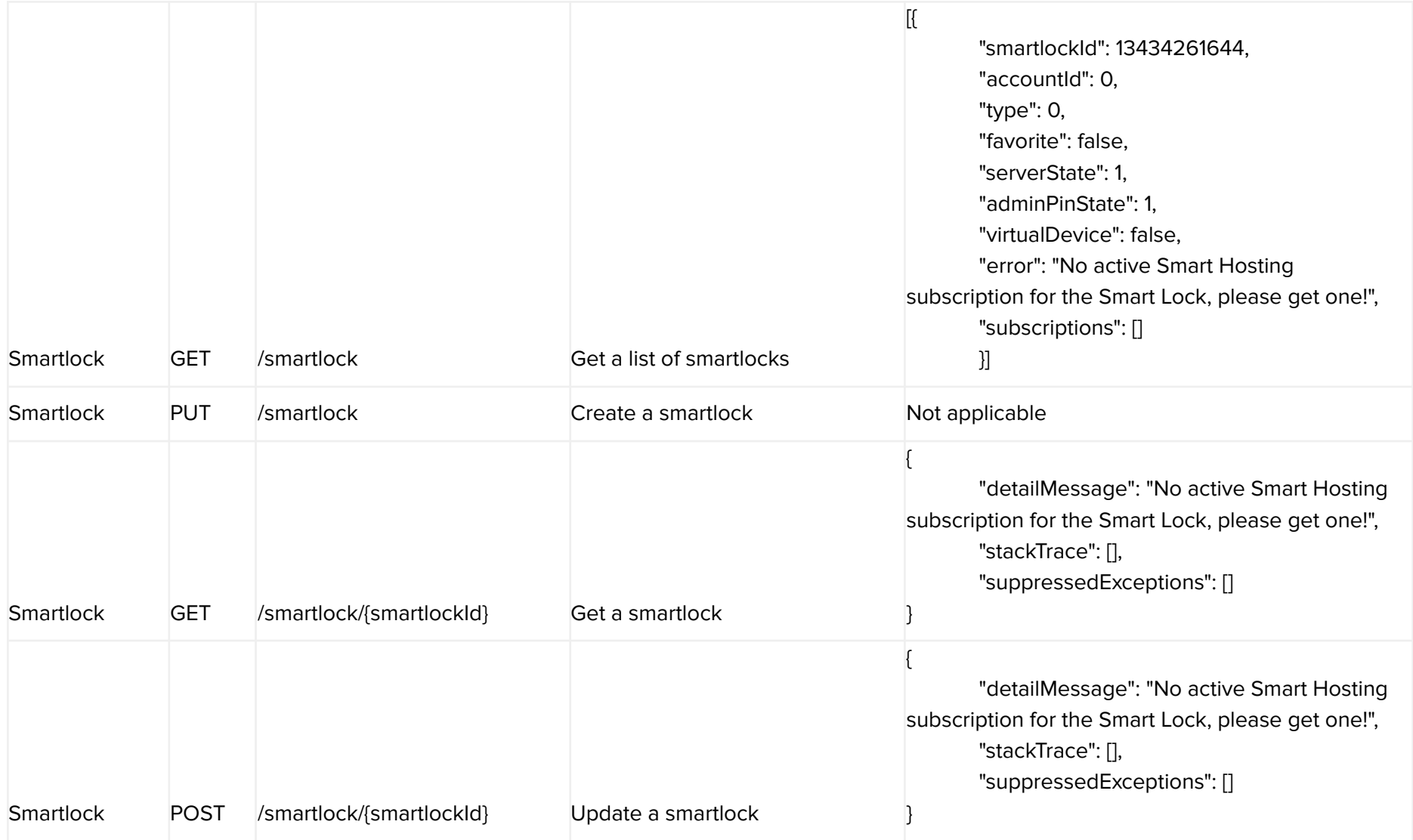

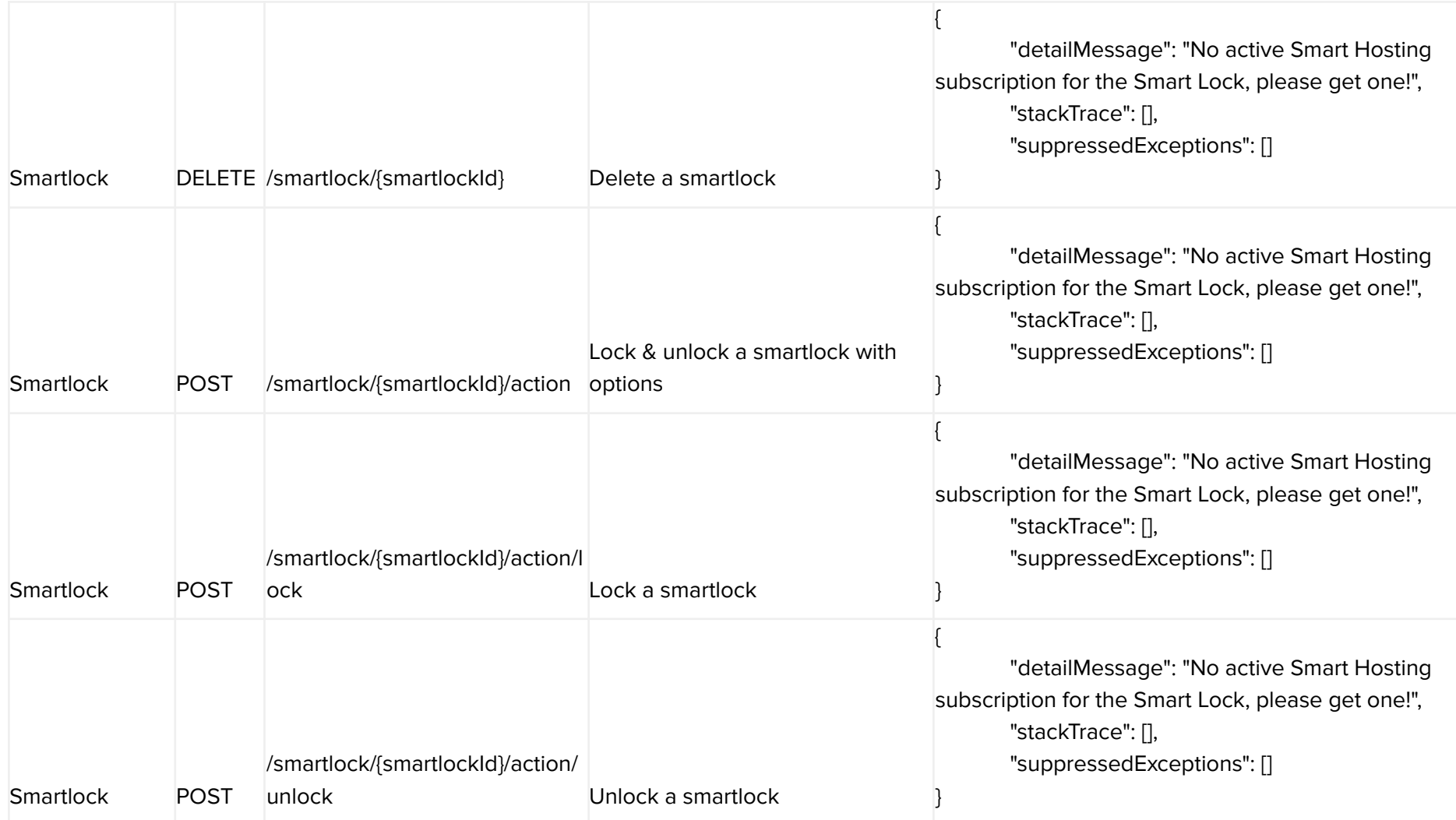

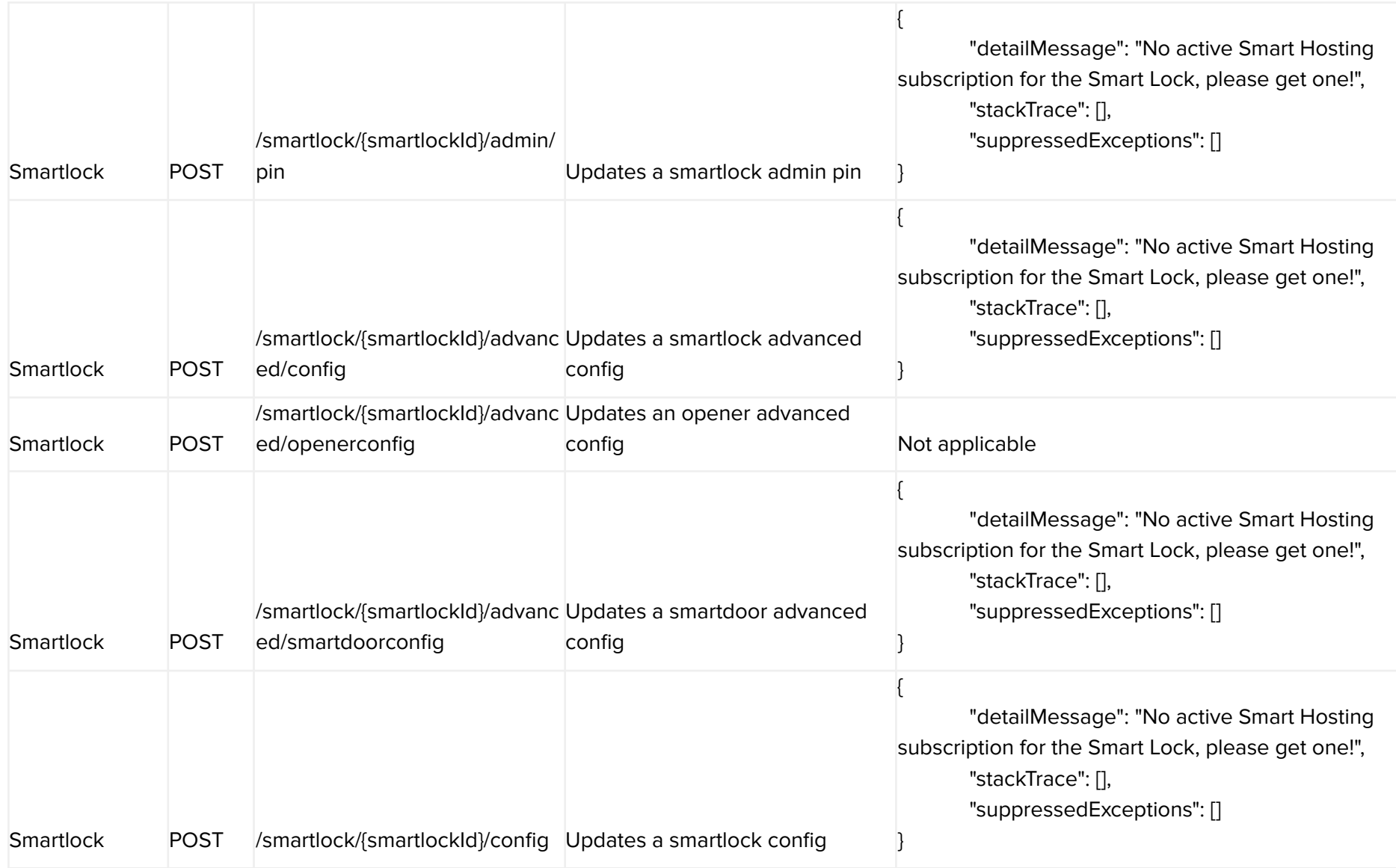

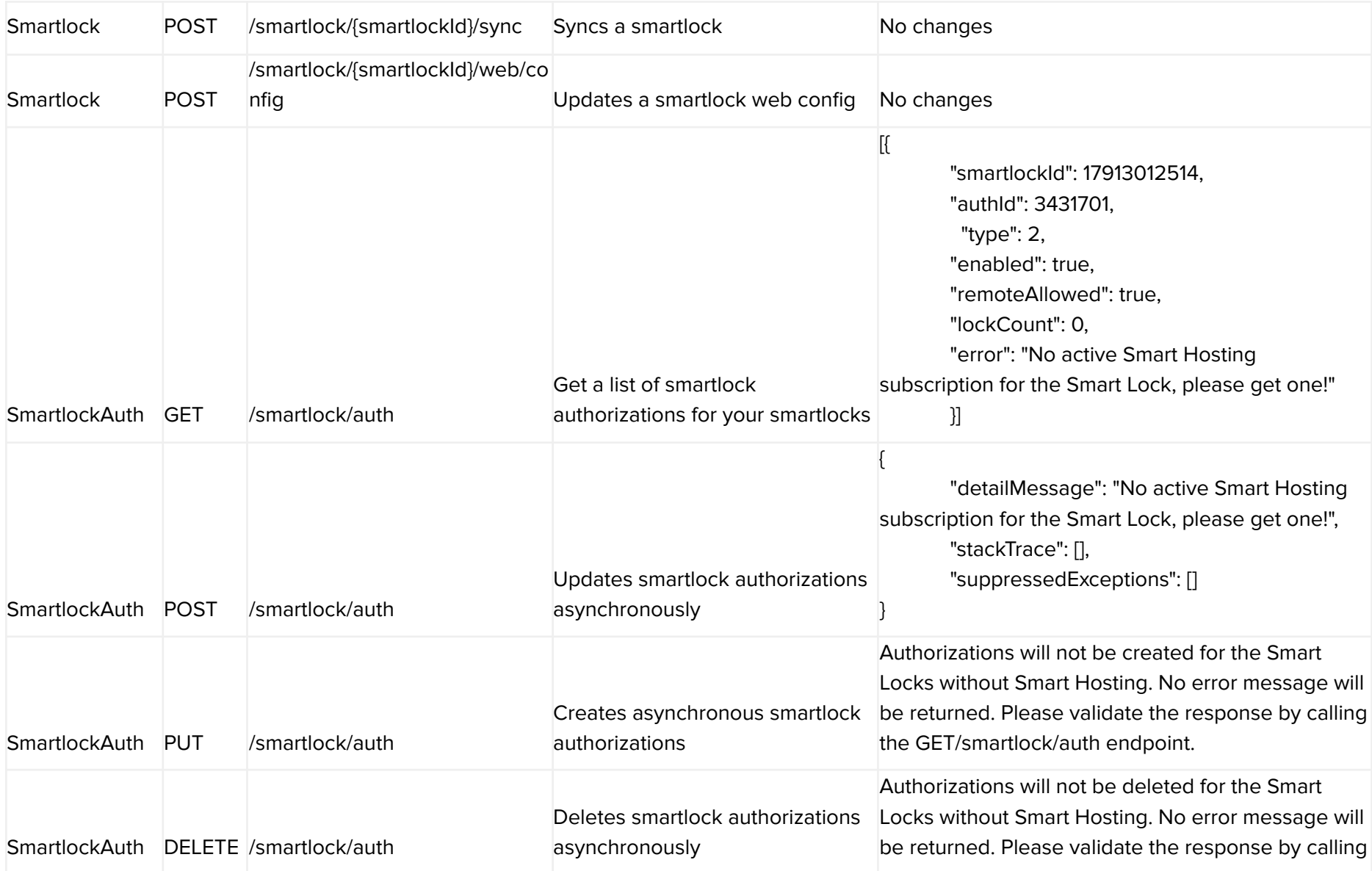

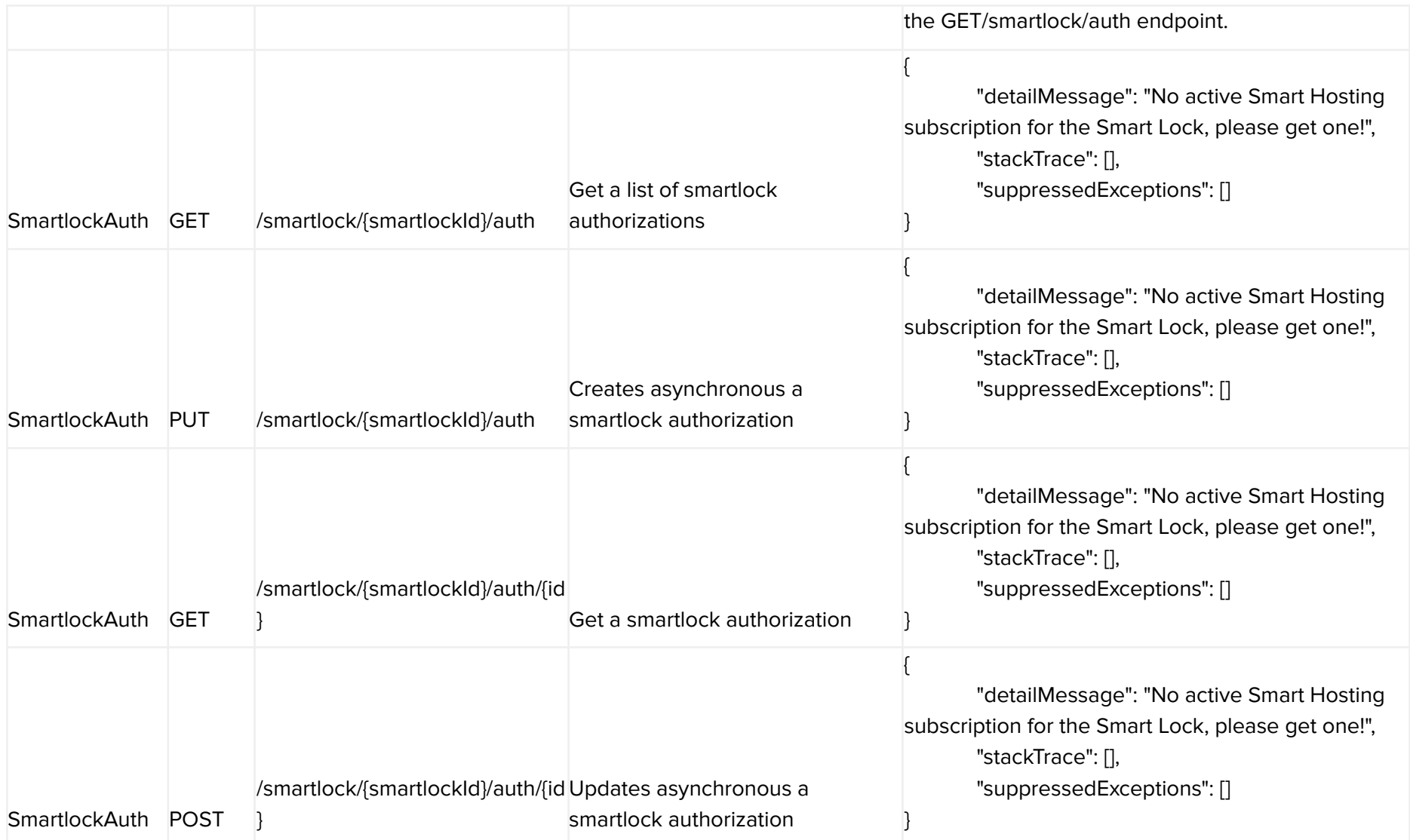

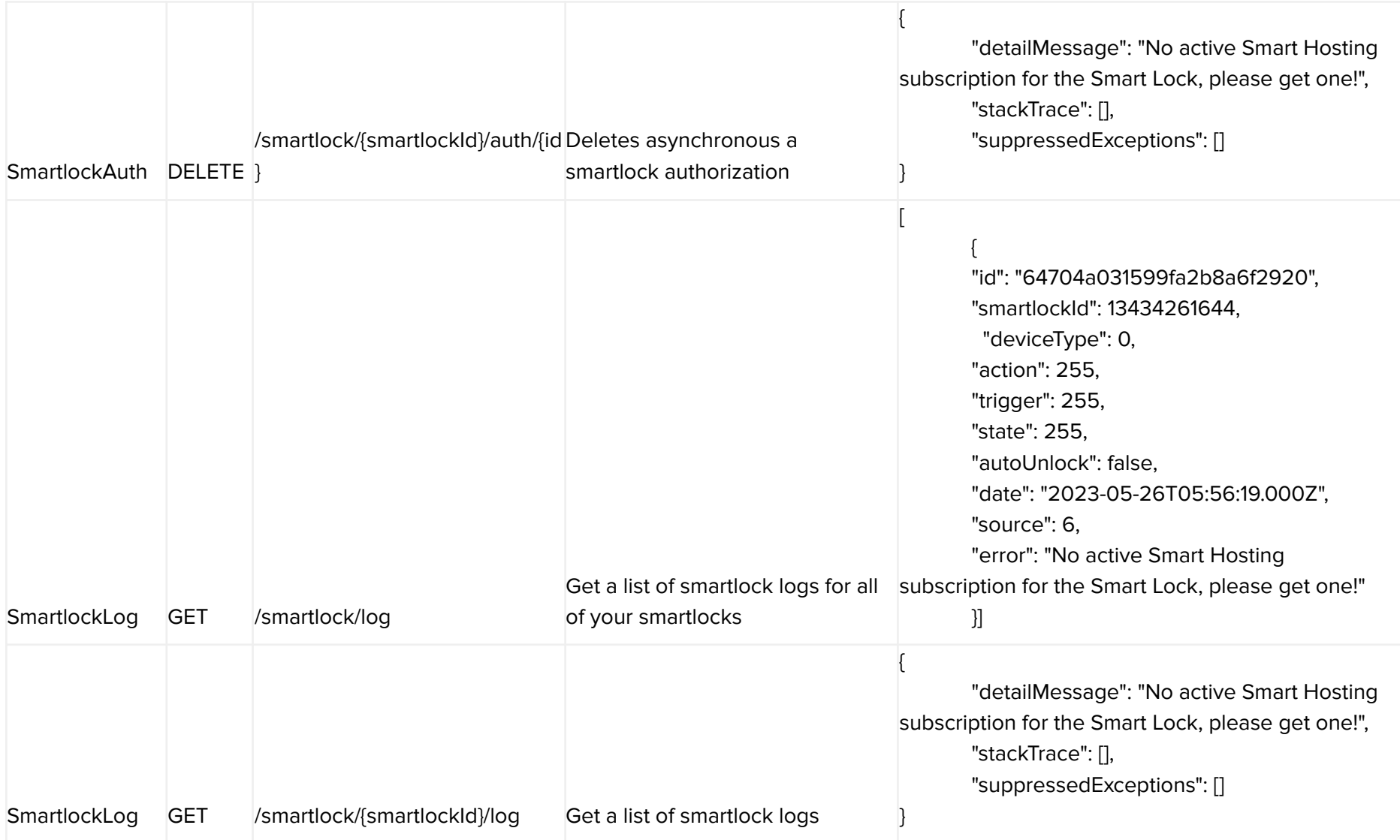

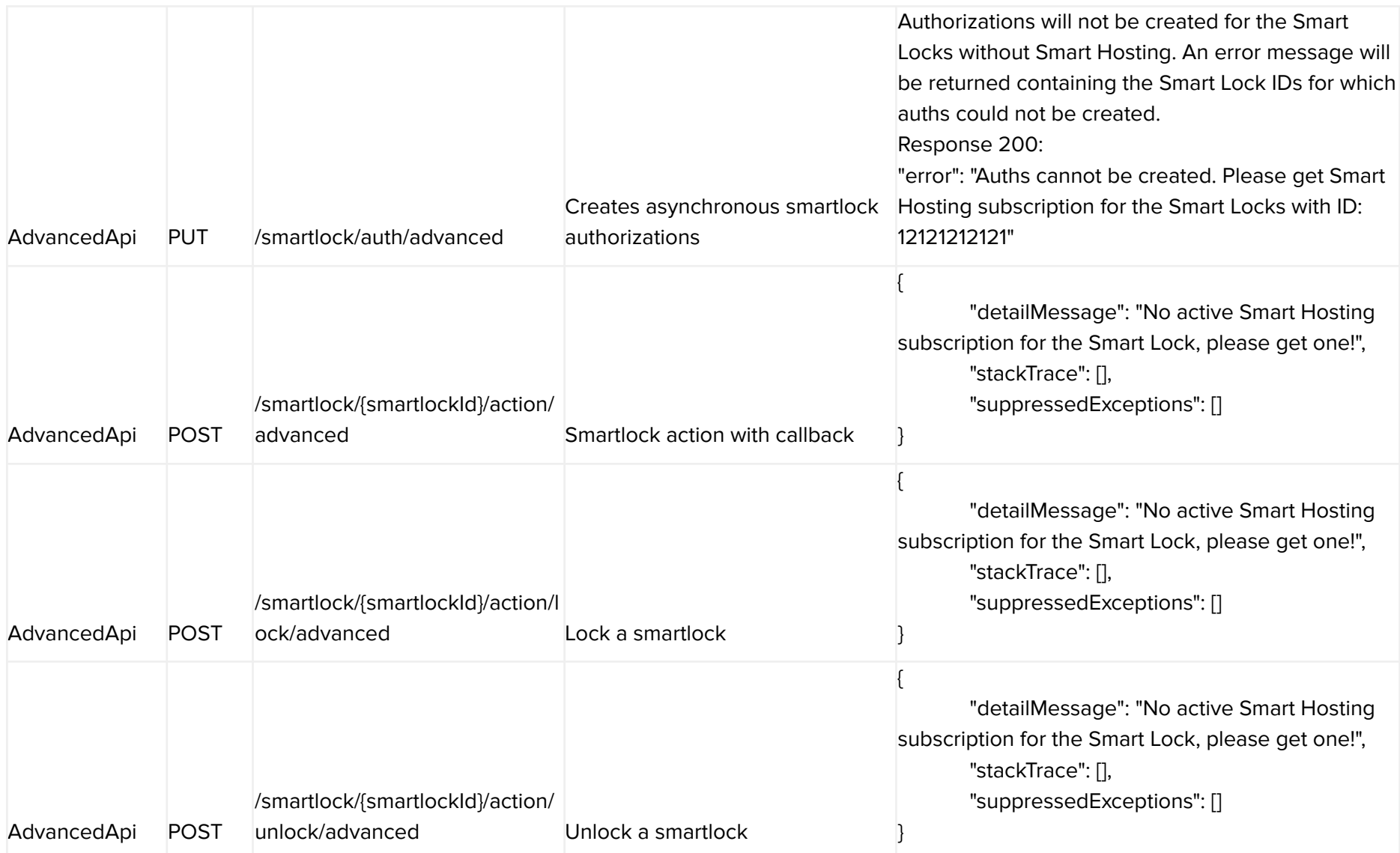